# **lidario**

**Joffrey Bienvenu**

**Dec 12, 2020**

# **GETTING STARTED**

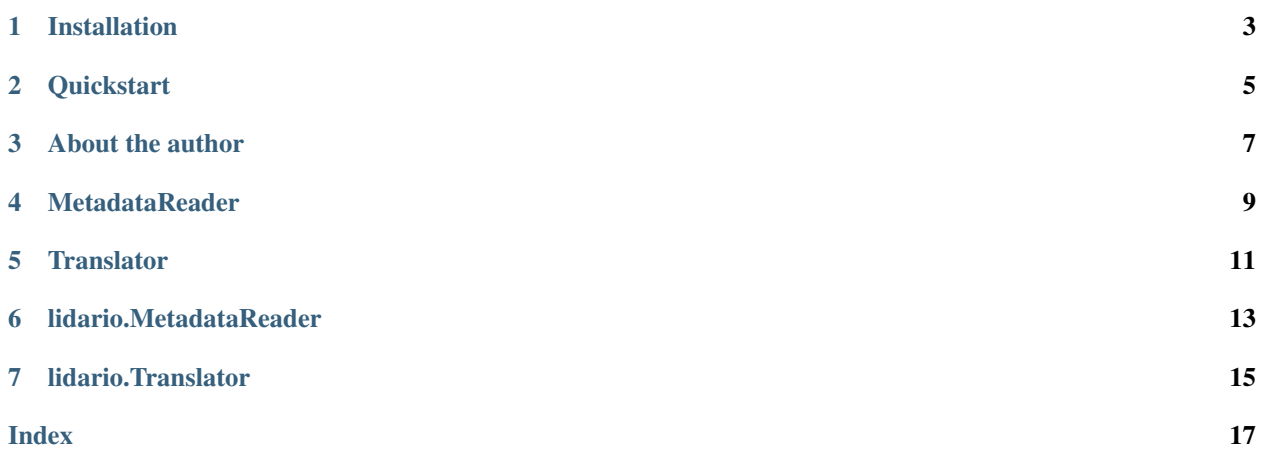

Lidario is, a high-level python toolbox to manipulate LIDAR raster and point cloud.

**ONE**

# **INSTALLATION**

# <span id="page-6-0"></span>**1.1 Dependencies**

Lidario depends on Rasterio, which depend on many other Python and C libraries. In case of problem, please refer to the [Rasterio installation instructions.](https://rasterio.readthedocs.io/en/latest/installation.html)

# **1.2 Install from Pypi**

Install and update using pip:

pip install lidario

### **QUICKSTART**

<span id="page-8-0"></span>[lidario.Translator](../api/translator.html) translate a given data structure (ie: *a raster*), to a point cloud (ie: *a numpy array*).

```
import lidario as lio
# Translate a raster to a numpy point cloud.
translator = lio.Translator("geotiff", "np")
point_cloud = translator.translate("/path/to/file.tif")
# point_cloud: np.array([...])
```
In this example, we initialize a Translator object to convert a geotiff file into a numpy array cloud point. Then, we use this object to effectively convert a tif file.

### **THREE**

### **ABOUT THE AUTHOR**

<span id="page-10-0"></span>Joffrey Bienvenu, Machine Learning student @ [Becode.](https://becode.org/)

- Website: <https://joffreybvn.be>
- Twitter: [joffreybvn](https://twitter.com/Joffreybvn)
- Github: <https://github.com/Joffreybvn>

**FOUR**

#### **METADATAREADER**

<span id="page-12-0"></span>These examples illustrate how to use [lidario.MetadataReader](../api/metadata.html) to get the metadata of a raster.

### **4.1 Get metadata from tif file**

Retrieve the metadata from a raster (.tif) file.

```
import lidario as lio
# Instantiate a MetadataReader object which will
# take a tif file
reader = lio.MetadataReader("tif")
# Get the metadata of a given tif file
metadata = reader.get_metadata("./tests/assets/1.tif")
```
### **4.2 Get metadata from Rasterio.mask**

Retrieve the metadata from a [rasterio.mask.](https://rasterio.readthedocs.io/en/latest/api/rasterio.mask.html)

```
import rasterio
from rasterio.mask import mask
import lidario as lio
# Instantiate a MetadataReader object which will
# take a rasterio.mask
reader = lio.MetadataReader("mask")
# Load a raster and create a polygon shape
reader = rasterio.open("/path/to/file.tif")
shape = [{'type': 'Polygon', 'coordinates': [(0, 0), (0, 10), (10, 10), (0, 0)]]}]# Crop the tif file with the shape
mask_values = rasterio.mask.mask(reader, shapes=shape, crop=True)
# Translate the mask_values and get the np.array
metadata = reader.get_metadata(mask_values)
```
#### **FIVE**

### **TRANSLATOR**

<span id="page-14-0"></span>These examples illustrate how to use [lidario.Translator](../api/translator.html) to translate point cloud data.

## **5.1 Tif file to Pandas dataframe**

Transform raster (.tif) file into a pandas.Dataframe.

```
import lidario as lio
# Instantiate a Translator object which take a tif file
# and return a dataframe.
translator = lio.Translator("geotiff", "dataframe")
# Translate the tif file and get the pandas.Dataframe
point_cloud = translator.translate("/path/to/file.tif")
```
# **5.2 Rasterio.mask to Numpy array**

Transform a [rasterio.mask](https://rasterio.readthedocs.io/en/latest/api/rasterio.mask.html) into a Numpy array.

```
import rasterio
from rasterio.mask import mask
import lidario as lio
# Instantiate a Translator object which take rasterio.mask
# and return a numpy array.
translator = lio.Translator("mask", "numpy")
# Load a raster and create a polygon shape
reader = rasterio.open("/path/to/file.tif")
shape = [{'type': 'Polygon', 'coordinates': [(0, 0), (0, 10), (10, 10), (0, 0)]]}]# Crop the tif file with the shape
mask_values = rasterio.mask.mask(reader, shapes=shape, crop=True)
# Translate the mask_values and get the np.array
point_cloud = translator.translate(mask_values)
```
### **5.3 Translate to CSV and get metadata**

Transform a raster (.tif) file into a CSV without applying the affine geo-transformation, and get the metadata.

```
import lidario as lio
# Instantiate a Translator object which take a tif file,
# save the point cloud to a CSV and return the metadata.
translator = lio.Translator("geotiff", "csv", affine_transform=False, metadata=True)
# With metadata=True, translator return a tuple with
# the point cloud and the metadata.
point_cloud, metadata = translator.translate("/path/to/file.tif")
```
In this case, the point cloud is None, because we save the values to a CSV file.

# **5.4 Translate to PLY file**

Transform a raster  $(\text{.tilf})$  file into a PLY  $(\text{.ply})$  file.

```
import lidario as lio
```

```
# Instantiate a Translator object which take a tif file
# and the point cloud to a PLY file.
translator = lio. Translator ("geotiff", "ply")
# Translate the tif to a binary .ply file
translator.translate("/path/to/file.tif", out_format="binary")
# Translate the tif to a text .ply file (may be slow !)
translator.translate("/path/to/file.tif", out_format="ascii")
```
### **LIDARIO.METADATAREADER**

<span id="page-16-1"></span><span id="page-16-0"></span>Open a raster (.tif) or a [rasterio.mask](https://rasterio.readthedocs.io/en/latest/api/rasterio.mask.html) and return the metadata as a dictionary. See the [examples](../tutorials/metadata.html) for more details about how to use this class.

#### **class** lidario.**MetadataReader**(*input\_type*)

Instantiate a MetadataReader object which will handle the metadata retrieval from the given input.

Parameters *input\_type* (str) – Type of raster data provided: "geotiff" or "mask".

- "geotiff": a .tif raster file.
- "mask", a *rasterio.mask.mask()* result.

#### **get\_metadata**(*input\_values*)

Retrieve and return the metadata from a given "input\_values".

- Parameters **input\_values** Data values to translate. Depend on the Translator's "input\_type" parameter:
	- For a "geotiff": Takes the path to your .tif file (string).
	- For a "mask": Takes the np.array returned by a rasterio.mask.mask() method.

Returns A dictionary of the metadata.

Return type dict

#### **SEVEN**

### **LIDARIO.TRANSLATOR**

<span id="page-18-1"></span><span id="page-18-0"></span>Convert a raster (.tif) or a [rasterio.mask](https://rasterio.readthedocs.io/en/latest/api/rasterio.mask.html) into a point cloud  $(x, y, z)$ . See the [examples](../tutorials/translator.html) for more details about how to use this class.

**class** lidario.**Translator**(*input\_type*, *output\_type*, *affine\_transform=True*, *metadata=False*) Instantiate a Translator object which will handle the translation between given input and desired output type.

#### **Parameters**

- **input\_type**  $(str)$  Type of raster data provided: "geotiff" or "mask".
	- "geotiff": a .tif raster file.
	- "mask", a *rasterio.mask.mask()* result.
- **output\_type**  $(str)$  Type of point cloud data to return: "csv", "numpy", "pandas", "dictionary", "list", "tuple".
	- "csv": a CSV file.
	- "ply": a .ply file.
	- "numpy": a Numpy array. Alternatives: "np", "array".
	- "dataframe": A Pandas dataframe: Alternatives: "pandas", "pd", "df".
	- "dictionary": A pure Python dictionary: Alternative: "dict".
	- "list" a pure Python list.
	- "tuple": a pure Python tuple.
- **affine\_transform** (bool, optional) If True (default), apply an affine geotransformation to the translated coordinates.
- metadata (bool, optional) If True, the "translate" method will return a tuple with the point cloud and the metadata. If False (default), it will only return the point cloud.

**translate**(*input\_values*, *out\_file='output1.csv'*, *out\_format='binary'*, *no\_data=None*, *decimal=None*, *transpose=False*, *band=1*)

Translate a given "input\_values" into a X, Y, Z point cloud.

#### Parameters

- **input\_values** (str or np.array) Data values to translate. Depend on the Translator's "input\_type" parameter:
	- For a "geotiff": Takes the path to your .tif file (string).
	- For a "mask": Takes the np.array returned by a rasterio.mask.mask() method.
- **out\_file** (str, optional) Name of the file to save the point cloud. Used only if the Translator's "output\_type" is a file type: "csv", "ply". Optional, default: "output.csv".
- **out\_format** Data format to save the file: "binary" (default) or "ascii" (not recommended, may be slow). Used only when "ply" is specified as "output\_type". Optional.
- **no\_data** (int, optional) Value to exclude from the translation.
	- For a "geotiff": By default, use the nodata value stored in the tif file. If this value is missing, use -9999.
	- For a "mask": By default, use -9999.
- **band** (bool, optional) Band of the raster to translate. Used only if Translator's "input\_values" is "geotiff". Default: 1.
- **decimal** (int, optional) Round the coordinate numbers to the given decimal. Default: None.
- **transpose** (bool, optional) If True, transpose the coordinates. Default: False.
- **out\_format** str, optional
- Returns The translated point cloud, typed as specified. If Translator's "output\_type" is set to "csv", return None instead and save the CSV file. If Translator's "metadata" is set to True, return a tuple with the point cloud and the metadata.

### **INDEX**

# <span id="page-20-0"></span>G

get\_metadata() (*lidario.MetadataReader method*), [13](#page-16-1)

## M

MetadataReader (*class in lidario*), [13](#page-16-1)

# T

translate() (*lidario.Translator method*), [15](#page-18-1) Translator (*class in lidario*), [15](#page-18-1)